### Методы математической физики Семинар № 7. Метод конечных элементов на примере первой краевой задачи для уравнения Пуассона.

[Мих. Дмитр. Малых](mailto:malykh1979@post.ru)

Физический факультет МГУ

<span id="page-0-0"></span>2012/13 уч. г., версия от 20 июня 2012 г.

**K ロ ▶ K 御 ▶ K 重 ▶ K 重 ▶ │ 重 │ ◆ 9 Q ①** 

> По каким функциям разлагать решение в произвольной области?

<span id="page-1-0"></span>В случае круга и прямоугольника было вполне понятно, по каким функциям вести разложение. Для произвольной области указать подходящий набор функций удалось лишь в 1940-х годах, когда появился абрисс того, что теперь называют методом конечных элементов (МКЭ, FEM) и открытие которого обычно связывают с именем Рихарда Куранта (Courant, 1943). Название – метод конечных элементов – было предложено Клафом в середине 1960-х годов [\[1\]](#page-50-0).

# FEA Software

<span id="page-2-0"></span>Работа Куранта не была замечена, но в конце 1950-х годах инженеры, занимавшиеся сопроматом, переоткрыли МКЭ. Рост популярности МКЭ во многом объясняется удобством его реализации на персональном компьютере. В настоящее время имеется великое множество компьютерных систем конечно-элементного анализа (FEA Software).

**K ロ ト K 個 ト K 差 ト K 差 ト ニ 差** 

### ANSYS, Inc.

В 1970 г. Джон Свенсон (John A. Swanson) в Пенсельвании основал Swanson Analysis Systems, Inc. (SASI), ставящую перед собой цель развитие программного обеспечение, основанного на МКЭ. В 1994 г. компания была продана и переименована в ANSYS, Inc.; одноименный продукт до сих пор существует на рынке.

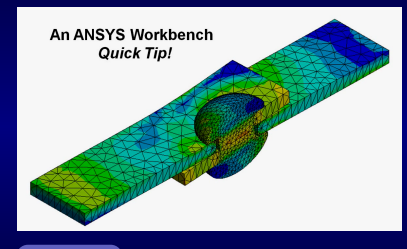

**◆ロト ◆個ト ◆唐ト ◆唐ト** 

 $QQ$ 

[YouTube](http://www.youtube.com/watch?v=kfFpI2uK6rQ&list=UUyUjgCTvvFuzAcZf3IITffg&index=3&feature=plcp)

<span id="page-3-0"></span><http://www.ansis.com>

### MatLab

В состав стандартной поставки MatLab'а входит Pde Toolbox, умеющий решать МКЭ основные линейные задачи мат. физики в плоских областях. Хорошо интегрируется в MatLab пакет, созданный [Comsol Multiphysics](http://www.comsol.com); его обычно называют FEMLab'ом.

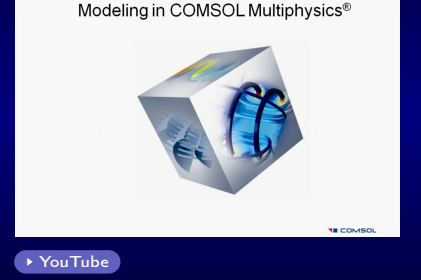

**◆ロト ◆個ト ◆唐ト ◆唐ト** 

COMBOL T

 $QQ$ 

<span id="page-4-0"></span><http://www.comsol.com>

# FreeFem++

Мы будем использовать бесплатную программу [FreeFem++](http://www.freefem.org), созданную в Лаборатории Ж.-Л. Лионса в Париже и поддерживающую большое число ОС: Linux, Mac OS X, Microsoft Windows и Solaris. Входит в репозиторий Ubuntu, начиная с версии 12.04. Для справок см.:

• Hecht F. FreeFem++. Third Edition, Version 3.19. Laboratoire Jacques-Louis Lions, Université Pierre et Marie Curie, Paris, 2012.

K □ ▶ K @ ▶ K 할 ▶ K 할 ▶ ... 할 ... 900

 $\bullet$  Жуков М.Ю., Ширяева Е.В. Пакет конечных элементов FreeFem++. Ростов-на-Дону, 2010

<span id="page-5-0"></span><http://www.freefem.org>

[Методы математической физики](#page-0-0) [Уравнение Пуассона](#page-6-0)

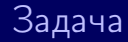

# <span id="page-6-0"></span>Первая краевая задача для уравнения Пуассона.

**K ロ ト K 個 ト K 差 ト K 差 ト ニ 差** 

 $QQ$ 

## Простейшая краевая задача в 2d

Простейшей с точки зрения МКЭ является первая краевая задача для уравнения Пуассона, а именно

<span id="page-7-1"></span>
$$
\begin{cases} \Delta u = f, & (x, y) \in \Omega \\ u|_{\partial\Omega} = 0. \end{cases}
$$
 (1)

<span id="page-7-0"></span>Будем считать, что  $\Omega$  – односвязная область на плоскости, ограниченная замкнутой кривой.

[Методы математической физики](#page-0-0) [Уравнение Пуассона](#page-8-0)

### Классическое решение

#### Определение

Примем, что классическое решение дважды непрерывно дифференцируемо в области  $\Omega$  и на ее границе.

Единственность такого решения очевидна: разность двух классических решений является решением однородной первой краевой задачи для уравнения Лапласа, и следовательно, равно нулю.

<span id="page-8-0"></span>Вопрос о существовании классического решения оставим на потом, сосредоточившись на конструктивном построении такового.

[Методы математической физики](#page-0-0) [Уравнение Пуассона](#page-9-0)

#### Метод конечных элементов

Применение МКЭ к любой линейной краевой задачи мат. физики удобно разбить на несколько шагов:

- <sup>1</sup> триангуляция области,
- <sup>2</sup> построение системы базисных функций,
- <sup>3</sup> дискретизация дифференциального уравнения,
- <span id="page-9-0"></span><sup>4</sup> решение системы линейных алгебраически уравнений.

#### Шаг № 1

# <span id="page-10-0"></span>Триангуляция области

KOR KØR KER KER I E

 $299$ 

# Триангуляция области

Разделим область  $\Omega$  на треугольники, имеющие сходные размеры и пропорции. Линейные размеры треугольников сети характеризуют числом  $h$ , равным максимальной длине сторон треугольников.

<span id="page-11-0"></span>В ручную заданную на клетчатой бумаге область поделить на небольшое число примерно равносторонних треугольников совсем не трудно. Если же треугольников много, применяют специальные алгоритмы триангуляции, восходящие к работе Б.Н. Делоне 1934 г. [\[4\]](#page-50-1)

**K ロ ▶ K 個 ▶ K 로 ▶ K 로 ▶ - 로 - 10 Q Q Q** 

Методы математической физики  $\Box$ ar Nº 1

# Триангуляция области

<span id="page-12-0"></span>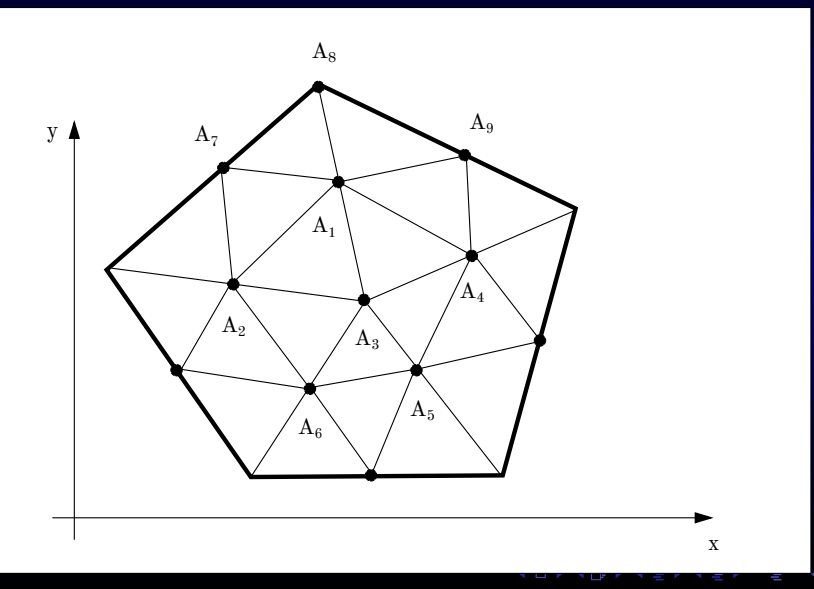

## Терминология

Сами треугольники и называют конечными элементами, их вершины делят на внутренние, т.е. лежащие внутри области  $\Omega$ , и граничные, то есть лежащие на границе этой области. Две вершины будем называть соседними, если они являются вершинами одного треугольника.

<span id="page-13-0"></span>Перенумеруем вершины в таком порядке, чтобы первыми шли внутренние вершины, а затем граничные. Число внутренних вершин будем обозначать как  $N$ .

Методы математической физики  $\Box$ ar Nº 1

### Вершины

<span id="page-14-0"></span>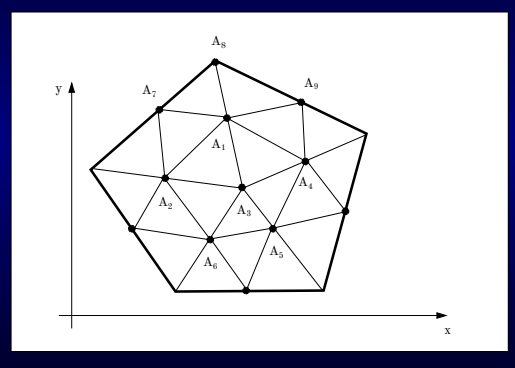

- Внутренние:  $A_1,\ldots A_6$
- граничные:  $A_7, A_8, \ldots$
- $\bullet$  соседние с  $A_1$ :  $A_2, A_3, A_4$  и  $A_7, A_8, A_9.$

**K ロ ▶ ( 伊 ▶ ( 唐 ▶ ( 唐 ▶** 

#### Пример: триангуляция эллипса

Для триангуляции эллипса создадим файл след. содержания.

```
Файл Poisson-1.edp
border C(t=0, 2*pi){x=1.5*cos(t); y=sin(t);}
mesh Th = buildmesh (C(20));
plot(Th, ps="Poisson-1.eps",value=true,fill=false);
```
<span id="page-15-0"></span>Здесь в первой строке задается граница  $C$  эллипса в параметрической форме, во второй задается сеть  $T_h$  с 20-тью вершинами на границе  $C$ , в третьей указано, что результат надо записать в графический файл Poisson-1.eps.

**K ロ ▶ K 御 ▶ K 重 ▶ K 重 ▶ │ 重 │ ◆ 9 Q ①** 

#### Пример: триангуляция эллипса

Теперь откроем терминал, перейдем в директорию, в которой находится файл Poisson-1.edp, и выполним команду

Терминал.

FreeFem++-nw Poisson-1.edp

В результате в той же директории будет создан файл Poisson-1.eps.

<span id="page-16-0"></span>Замечание. – Использование в пути к файлу русских букв может стать источником проблем.

**K ロ ▶ K 御 ▶ K 重 ▶ K 重 ▶ │ 重 │ ◆ 9 Q ①** 

Методы математической физики  $\Box$ ar Nº 1

# Результат: файл Poisson-1.eps

<span id="page-17-0"></span>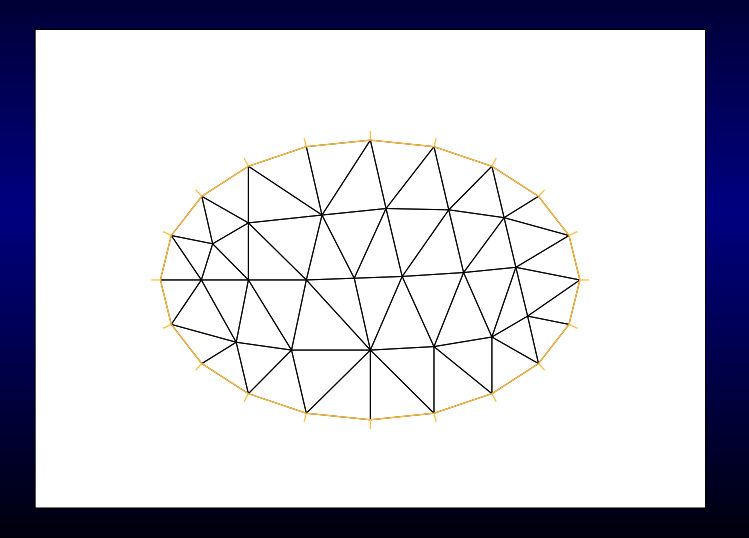

**K ロ ▶ K 個 ▶ K 重 ▶ K 重 ▶** 

Шаг № 2

# <span id="page-18-0"></span>Построение системы базисных функций

**◆ロト→伊ト→モト→モト =** 

# Базисные функции

<span id="page-19-0"></span>С каждой вершиной  $A_i$  свяжем функцию  $\varphi_i$ , которая линейна во всех конечных элементах и  $\varphi_i(A_i) = \delta_{ij}$ . Эта функция будет отлична от нуля только в тех треугольниках, одной из вершин которых является точка  $A_i$ .

**K ロ ▶ K 個 ▶ K 로 ▶ K 로 ▶ - 로 - 10 Q Q Q** 

# График базисной функции  $\varphi_i$

<span id="page-20-0"></span>График функции  $\varphi_i$ представляет собой пирамиду высоты 1, основанием которой служит полигон с вершинами в точках, соседних с точкой  $A_i$ , а над самой точкой  $A_i$ размещается вершина пирамиды.

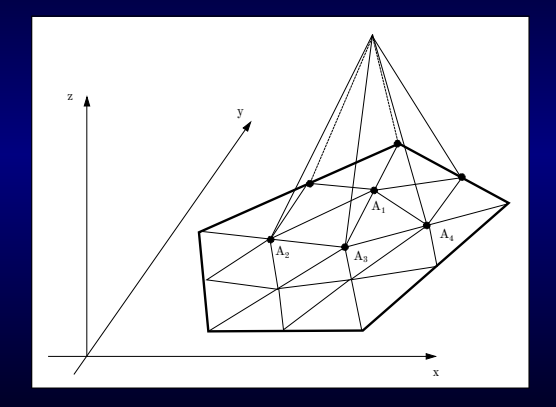

**◆ロト ◆個ト ◆唐ト ◆唐ト** 

# Линейная комбинация базисных функций

#### Линейная комбинация этих функций

$$
\sum_i g_i \varphi_i(x,y)
$$

<span id="page-21-0"></span>является кусочно-линейной функцией, причем коэффициенты этой комбинации имеют очень простой геометрический смысл:  $g_i$  – значение этой функции в вершине  $A_i.$ 

**K ロ ▶ K 個 ▶ K 로 ▶ K 로 ▶ - 로 - 10 Q Q Q** 

# Разложение по базису

Для произвольной функции  $g$  разность

$$
g(x,y) - \sum_{i} g(x_i, y_i) \varphi_i(x, y)
$$

равна нулю во всех вершинах триангуляции.

<span id="page-22-0"></span>Поскольку вершины триангуляции расположены друг от друга на расстоянии, примерно равном  $h$ , при надлежащих ограничениях на рост производной этой функции, эта функция всюду не больше  $h$ .

K □ ▶ K @ ▶ K 할 ▶ K 할 ▶ ... 할 ... 900

# Разложение по базису

#### Гипотеза.

Любую функцию  $q$  можно аппроксимировать линейной комбинацией базисных функций, то есть с ошибкой порядка  $\,h\,$ верно

$$
g(x,y) \approx \sum_{i} g(x_i, y_i) \varphi_i(x, y).
$$

<span id="page-23-0"></span>Справедливость этой гипотезы подтверждают многочисленные примеры.

K ロ ▶ K @ ▶ K 할 ▶ K 할 ▶ ... 할

 $QQQ$ 

# Пример: аппроксимация функции  $g=\exp(-x^2-y^2).$

 $2Q$ 

**K ロ ▶ (伊 ▶ (毛 )** 

<span id="page-24-0"></span>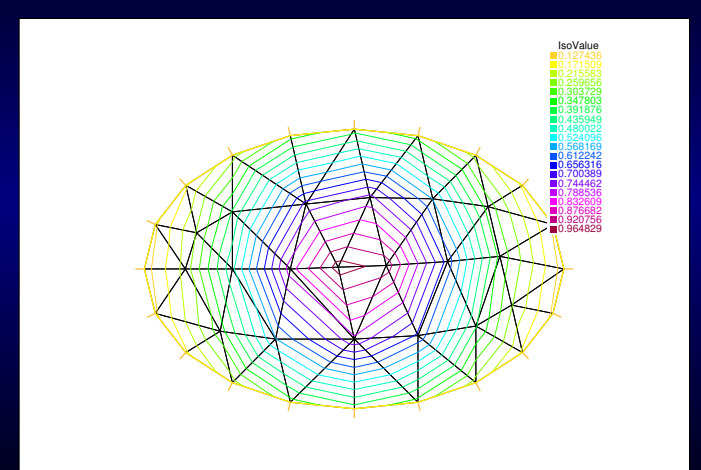

### Пример

Для построения этого рисунка в FreeFem++ нужно создать и выполнить файл след. содержания.

```
Файл Poisson-2.edp
border C(t=0, 2*pi){x=1.5*cos(t); y=sin(t);}
mesh Th = buildmesh (C(20)):
fespace Vh(Th, P1);
Vh gh=exp(-x^2-y^2);
plot(Th,gh, ps="Poisson-2.eps", value=true, fill=false);
```
<span id="page-25-0"></span>Здесь в третьей строке задается линейная оболочка  $\mathfrak{V}_h$ . натянутая на базисные функции, т.н. пространство конечных элементов (f. е. space), в четвертой вычисляется аппроксимация  $q_h$  для функция  $\exp(-x^2-y^2)$ .

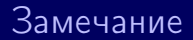

<span id="page-26-0"></span>При изменении в 3-ей строке параметра P1, скажем, на P2, вместо аппроксимации линейными функциями получится аппроксимация полиномами второго порядка.

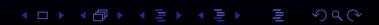

#### Шаг № 3

# <span id="page-27-0"></span>Дискретизация уравнения Пуассона.

# Приближенное решение

Будем искать решение краевой задачи [\(1\)](#page-7-1) в виде линейной комбинации базисных функций, отвечающих внутренним вершинам:

$$
u = \sum_{i=1}^{N} u_i \varphi_i(x, y);
$$

число  $N$  при этом именуют числом свободных параметров. Мы берем в этой сумме только базисные функции, отвечающие внутренним вершинам, поскольку на границе решение должно обращаться в нуль.

<span id="page-28-0"></span>Мы не можем подставить это выражение в уравнение Пуассона  $\Delta u = f$ , поскольку базисные функции не имеют второй производной.

# Слабая постановка задачи

Умножим уравнение Пуассона  $\Delta u = f$  на произвольную функцию  $v$  и проинтегрируем по области. В силу формулы Гаусса-Остроградского тождество

<span id="page-29-1"></span>
$$
\int_{\Omega} dx dy (\nabla u, \nabla v) + \int_{\Omega} dx dy f v = 0 \tag{2}
$$

K ロ ▶ K @ ▶ K 로 ▶ K 로 ▶ - 로 - Y 9 Q @

<span id="page-29-0"></span>верно для любой функции  $v$ , лишь бы она была непрерывна в  $\overline{\Omega}$ , кусочно-дифференцируема функций в  $\Omega$  и равна нулю на границе.

СЛАУ

В частности при  $v = \varphi_j$  для точного решения  $u$  верно

$$
\int_{\Omega} dx dy (\nabla u, \nabla \varphi_j) + \int_{\Omega} dx dy f \varphi_j = 0. \quad (j = 1, 2, ... N)
$$

Подставляя сюда

$$
u = \sum_{i=1}^{N} u_i \varphi_i(x, y)
$$

получим систему из  $N$  алгебраических уравнений для отыскания  $N$  коэффициентов  $u_i$ , именно

<span id="page-30-0"></span>
$$
\sum_{i=1}^N \int \limits_\Omega dx dy (\nabla \varphi_i, \nabla \varphi_j) u_i + \int \limits_\Omega dx dy f \varphi_j = 0 \quad (j=1,2,\ldots N)
$$

**イロト イ団 ト イミト イミト 一番** 

# Приближенное решение

#### Определение

Мы принимаем за приближенное решение  $u_h$  исходной краевой задачи линейную комбинацию

$$
u_h = \sum_{i=1}^N u_i \varphi_i(x, y),
$$

которая точно удовлетворят соотношению [\(2\)](#page-29-1), т.е.

$$
\int\limits_{\Omega}dxdy(\nabla u,\nabla v)+\int\limits_{\Omega}dxdyfv=0
$$

<span id="page-31-0"></span>для всех функций  $v$ , которые сами являются линейной комбинацией базисных функций.

#### Шаг № 4

# <span id="page-32-0"></span>Решение СЛАУ.

メロト メタト メミト メミト ニミー

# СЛАУ в матричной форме

Исходная краевая задача свелась к системе алгебраических уравнений

$$
\mathfrak{Au}+\mathfrak{f}=0,
$$

где  $\mathfrak{A}$  – матрица  $N\times N$  с элементами

$$
a_{i,j} = \int\limits_{\Omega} dx dy (\nabla \varphi_i, \nabla \varphi_j),
$$

 $f$  – столбец длины  $N$  с элементами

$$
f_i = \int\limits_{\Omega} dx dy f \varphi_i,
$$

<span id="page-33-0"></span>а  $\mathfrak{u}$  – столбец длины  $N$ , элементами которого служат искомые коэффициенты  $u_i$ . **K ロ ▶ K 御 ▶ K 重 ▶ K 重 ▶ │ 重 │ ◆ 9 Q ①** 

### СЛАУ большого порядка

<span id="page-34-0"></span>Остается получившуюся систему линейных уравнений решить средствами линейной алгебры. Хотя на практике число свободных параметров  $N$  может иметь порядок сотни или даже тысячи, современные пакеты для работы с матрицами вычислят u за доли секунды. Однако не следует воображать себе, что при этом применяется правило Крамера, бывшее основным способом решения линейных уравнений в учебниках по Линейной алгебре в XIX веке. FreeFem++ использует при работе со СЛАУ сторонний пакет – [UMFPACK](http://www.cise.ufl.edu/research/sparse/umfpack/) (unsymmetric multifrontal sparse LU factorization package) Тима Девиса (Timothy A. Davis, 1994).

Методы математической физики  $Uar N<sup>2</sup> 4$ 

### Структура матрицы и вершины сетки

<span id="page-35-0"></span>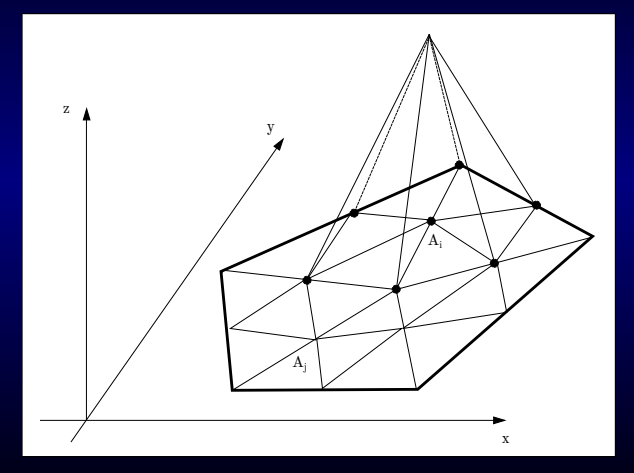

Если *і*-ая и  $j$ -ая вершины не являются соседними, то  $a_{ij} = a_{ji} = 0.$ 

**K ロ ト K 個 ト K 差 ト K 差 ト** …

#### Разреженность матрицы

<span id="page-36-0"></span>Если каждая вершина соседствует не более чем с  $m$ другими вершинами, то среди  $\,N^2\,$ элементов матрицы имеется лишь  $mN$  ненулевых элементов. Такие матрицы называются разреженными и последние лет 40 развития линейной алгебры были направлены на изобретение особых алгоритмов работы с такими матрицами [\[5\]](#page-50-2).

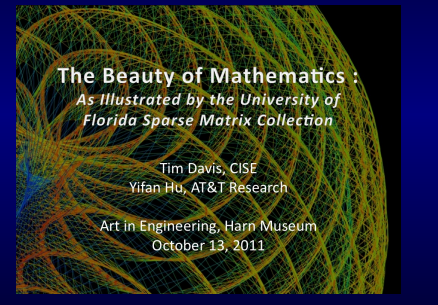

K ロ ▶ K 御 ▶ K 唐 ▶ K 唐 ▶ ...

 $QQ$ 

[Показать](http://www.cise.ufl.edu/~davis/Harn/)

### Ответ

Остается написать ответ или в виде суммы

$$
u = \sum_{i=1}^{N} u_i \varphi_i(x, y),
$$

<span id="page-37-0"></span>или приняв  $u_i$  за найденные значения решения в вершинах  ${A_i}.$ Замечание. – Как отмечалось выше, часто интересно знать не саму функцию  $u$ , а ее максимум. Для его отыскания больше не надо ничего дифференцировать, просто

$$
u_{\max} = \max_{i=1..N} u_i.
$$

**K ロ ▶ K 御 ▶ K 重 ▶ K 重 ▶ │ 重 │ ◆ 9 Q ①** 

#### Пример.

# <span id="page-38-0"></span>Краевая задача в эллипсе.

#### Постановка задачи.

#### Рассмотрим краевую задачу

$$
\left\{ \Delta u + e^{-x^2 - y^2} = 0, u|_{C} = 0 \right\}
$$

в уже знакомом нам эллипсе  $C$ . Специфической особенностью FreeFem++ является необходимость задавать уравнение в слабой форме [\(2\)](#page-29-1), т.е. в данном случае

$$
\int_{\Omega} dx dy (\nabla u, \nabla v) - \int_{\Omega} dx dy e^{-x^2 - y^2} v = 0
$$

<span id="page-39-0"></span>для любой функции  $v$ , обращающейся в нуль на границе  $C$ .

#### Решение задачи в FreeFem++.

```
Файл Poisson-3.edp
border C(t=0, 2*pi) {x=1.5*cos(t); y=sin(t); }
mesh Th = buildmesh (C(20)):
fespace Vh(Th,P1);
Vh u,v;
solve Poisson(u, v, solver=LU) =
 int2d(Th)(dx(u)*dx(v) + dy(u)*dy(v))+ int2d(Th) ( -exp(-x^2-y^2)*v)+ on(C,u=0);
plot(Th,u,ps="Poisson-3.eps",value=true,fill=false);
```
K ロ ▶ K @ ▶ K 할 ▶ K 할 ▶ . 할 . K 9 Q @

# Ответ: файл Poisson-3.eps

<span id="page-41-0"></span>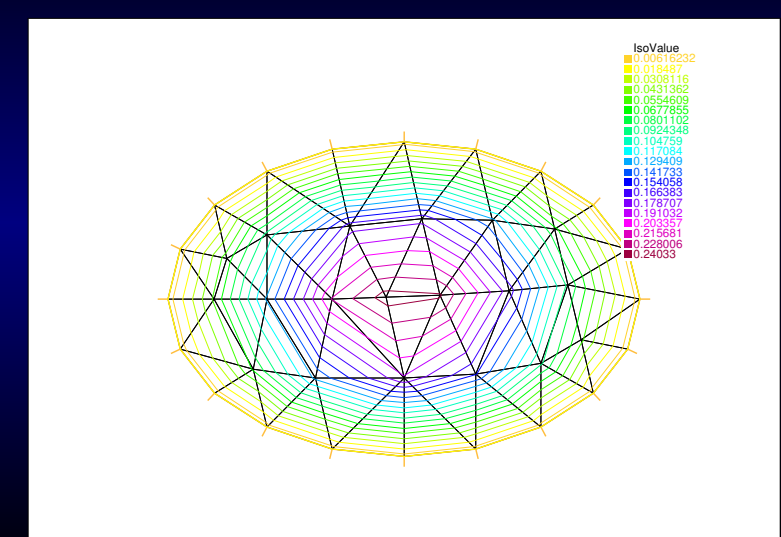

**◆ロト ◆母ト →** 

# Какую СЛАУ решает FreeFem++ на самом деле?

<span id="page-42-0"></span>Для обозримости возьмем не 20, а всего 6 точек на границе. По идеи, в этом случае имеется 1 базовая функция и, следовательно, СЛАУ сводится к одному уравнению.

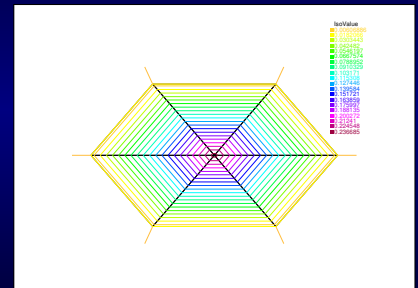

 $QQ$ 

#### Вывод СЛАУ на печать

```
Файл Poisson-4.edp
border C(t=0, 2*pi) {x=1.5*cos(t); y=sin(t); }
mesh Th = buildmesh (C(6));
fespace Vh(Th,P1);
Vh u,v;
varf a(u,v) = int2d(Th) (dx(u)*dx(v) + dy(u)*dy(v))+ on (C, u=0);
matrix A=a(Vh, Vh);
varf l(unused,v) = int2d(Th)(exp(-x^2-y^2)*v)+on(C,unused=0);
Vh f; f[] = 1(0, Vh);
u[] = A^ - 1 * f[];
cout \langle\langle\ \ \n^{\mathsf{H}}\rangle\ =\ \mathsf{H}\ \langle\langle\ \mathsf{A}\ \ \langle\ \nabla\ \mathsf{endl}\ \ranglecout \langle \langle \cdot \rangle "f = " \langle \langle \cdot \rangle f \cap \langle \cdot \rangle endl;
cout \langle \langle \nabla \cdot \mathbf{u} \rangle | = \nabla \cdot \langle \nabla \cdot \mathbf{u} \rangle | \langle \nabla \cdot \mathbf{u} \rangle |plot(Th,u,ps="Poisson-4.eps",value=true,fill=false);
```
K ロ ▶ K @ ▶ K 할 ▶ K 할 ▶ . 할 . K 9 Q @

#### СЛАУ в FreeFem++.

<span id="page-44-0"></span>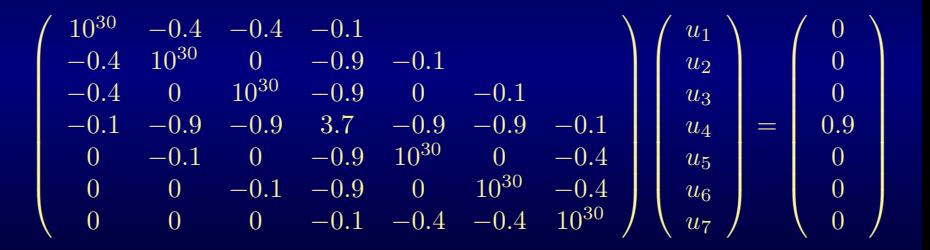

**K ロ ▶ ( 伊 ▶ ( 唐 ▶ ( 唐 ▶** 

#### Реализация условий Дирихле в FreeFem++.

FreeFem++ ищет решение в виде

$$
u=\sum u_i\varphi_i,
$$

распространив сумму и на грачиные вершины с № 1-3, 5-7, но увидев +on(C, u=0), для этих номеров заполняет диагональ матрицы  $\mathfrak A$  очень большим числом  $10^{30}$ , а  $\mathfrak f$  – нулями. Разумеется 6 уравнений (при  $i \neq 4$ ) дают

$$
10^{30}u_i + \cdots = 0 \quad \Rightarrow \quad u_i = 0,
$$

<span id="page-45-0"></span>а оставшееся

$$
3.7u_4 = 0.9 \Rightarrow u_4 = 0.24.
$$

#### tgv в FreeFem++.

<span id="page-46-0"></span>В документации ([\[2\]](#page-50-3), стр. 16) это очень большое число так и называется tgv (très grande valeur), по умолчанию оно равно  $10^{30}$ , но при желании его можно переопределить. Такой неожиданный способ реализации условий Дирихле был избран из-за того, что разработчики не захотели писать два разных блока для условий Дирихле и условий Неймана. При решении задач с небольшим числом элементов он, конечно, весьма неэкономичен, а в задачах на собственные значения и вовсе приводит к появлению лишних собственных значений.

[Методы математической физики](#page-0-0) [Домашняя работа](#page-47-0)

## Домашняя работа

<span id="page-47-0"></span>Выполненную домашнюю работу следует собрать в один pdf-файл и послать по адресу [mmph@narod.ru](mailto:mmph@narod.ru), указав в теме письма номер группы. В ответ придут замечания и комментарии. После одной такой итерации работа будет опубликована на сайте <http://mmph.narod.ru>.

[Методы математической физики](#page-0-0) [Домашняя работа](#page-48-0)

### Домашняя задача № 1

Используя любую понравившуюся систему конечно-элементного анализа, решите краевую задачу в круге:

$$
\begin{cases} \Delta u = \sin x \sin y, & (r < 1) \\ u|_{r=1} = 0 \end{cases}
$$

**K ロ ▶ K 御 ▶ K 重 ▶ K 重 ▶ │ 重 │ ◆ 9 Q ①** 

<span id="page-48-0"></span>Ответ представьте в виде графика. Что меняется с увеличением числа треугольников?

[Методы математической физики](#page-0-0) [Домашняя работа](#page-49-0)

### Домашняя задач<u>а № 2</u>

<span id="page-49-0"></span>Докажите след. утверждение: если  $u$  дважды непрерывно дифференцируема в замыкании области  $\Omega$  и удовлетворяет условию [\(2\)](#page-29-1) при всех гладких  $v$ , обращающихся в нуль на границе  $\Omega$ , то она удовлетворяет и уравнению Пуассона  $\Delta u = f.$ 

[Методы математической физики](#page-0-0) [Ссылки](#page-50-4)

# Ссылки

- <span id="page-50-0"></span>F. Деклу. Метод конечных элементов. М., 1976.
- <span id="page-50-3"></span>Ē. Hecht F. FreeFem++. Third Edition, Version 3.19. Laboratoire Jacques-Louis Lions, Université Pierre et Marie Curie, Paris, 2012.
- 6 Жуков М.Ю., Ширяева Е.В. Пакет конечных элементов FreeFem++. Ростов-на-Дону, 2010
- <span id="page-50-1"></span>暈 Скворцов А.В. Триангуляция Делоне и ее применение. Томск: Изд-во Том. ун-та, 2002.

**◆ロト→伊ト→モト→モト | ミ** 

 $QQ$ 

<span id="page-50-4"></span><span id="page-50-2"></span>靠 Yousef Saad. Iterative Methods for Sparse Linear Systems. Самиздат, 2000.

[Методы математической физики](#page-0-0) [Конец](#page-51-0)

# Конец семинара № 7

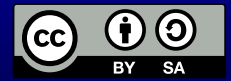

<span id="page-51-0"></span>○c 2012 г., Михаил Дмитриевич Малых. Текст доступен на условиях лицензии [Creative Commons Attribution-Share Alike 3.0 Unported.](http://creativecommons.org/licenses/by-sa/3.0/)

**◆ロト→伊ト→モト→モト | ミ**